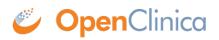

## 14.1.1 Creating a CRF

For this example, a very simple CRF was created containing only three fields: Height, Weight, and BMI.

|   | A            | B                 | C                                                                          | D      |
|---|--------------|-------------------|----------------------------------------------------------------------------|--------|
| 1 | ITEM_NAME    | DESCRIPTION_LABEL | LEFT_ITEM_TEXT                                                             | UNITS  |
| 2 | HEIGHT       | Height            | Enter Height: <div id="Height"></div>                                      | inches |
| 3 | WEIGHT       | Weight            | Enter Weight: <div id="Weight"></div>                                      | Ibs    |
| 4 | CALCULATEBMI | Calculated BMI    | Calculated BMI: <div id="BMI"></div><br><script< td=""><td></td></script<> |        |
| 5 |              |                   |                                                                            |        |
| 6 |              |                   |                                                                            |        |

Notice that the LEFT\_ITEM\_TEXT contains the text that will be visible (ie Enter Height:) along with **<div ID=></div>**. This script provides an identifier for each field and will be referenced by the calculation script.

This page is not approved for publication.